問題1. つぎの各プログラムを実行した後の、指定したレジス タの値を 10 進数または 16 進数(数値の末尾に H を付ける こと)で答えよ.ただし,各プログラムを実行する直前には, レジスタファイルの内容は下図の通りであるものとする.

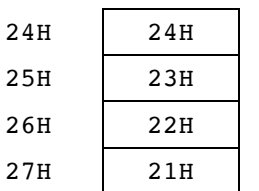

```
(1)
```
MOVF 24H,W MOVWF 25H MOVF 26H,W MOVWF 27H 25H の内容 = 24H, 27H の内容 = 22H (2) MOVF 24H,W MOVWF 25H MOVF 26H,F MOVWF 27H 25H の内容 = 24H, 27H の内容 = 24H (3) MOVLW 24H MOVWF 25H MOVLW 26H MOVWF 27H  $25H$  の内容 =  $24H$ ,  $27H$  の内容 =  $26H$ (4) MOVF 25H,W ADDWF 26H,F ADDWF 27H,F 26H の内容 = 45H, 27H の内容 = 44H  $(5)$ MOVF 25H,W ADDWF 26H,W ADDWF 27H,F 26H の内容 =  $-22$ H, 27H の内容 = 66H (6) DECF 26H, F INCF 27H,F 26H の内容 = 21H, 27H の内容 = 22H

問題2. 空欄(下線部)を埋めてプログラムを完成せよ.

(1) レジスタ 30H の内容を 9 倍する. ただし, 9 倍した結果は 255 以下であるものとする.

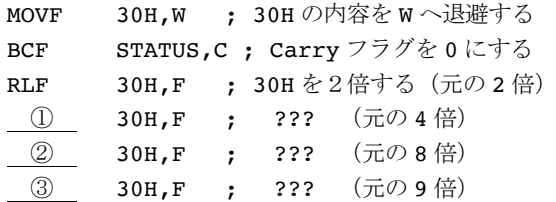

(2) 約 0.05 秒間だけ待ち合わせるソフトウェアタイマ. ただ し,PIC の動作クロックは 20MHz とする.

【ヒント】個々の命令の実行時間はクロックの4周期分である。 ただし、GOTO 命令は2倍の8周期分かかる。

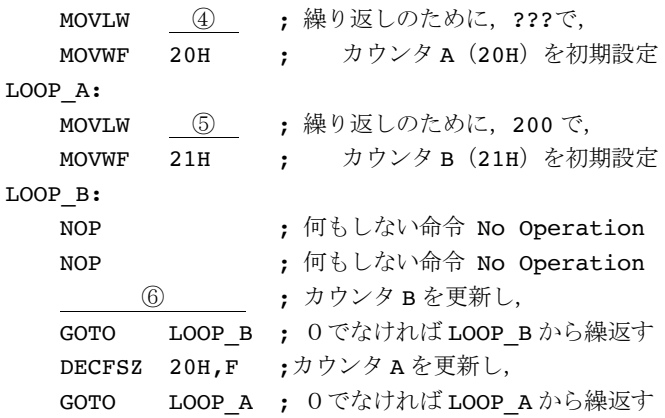

⑶ 20H 番地から始まるメモリブロック(ファイルレジスタ) に格納されている8 個の整数データの値を各々1だけ減らす.

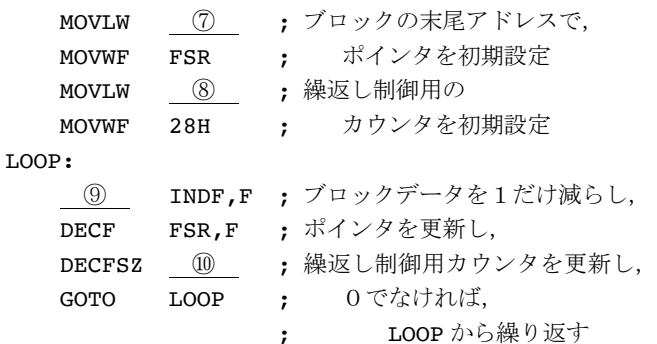

## 【問題2の解答欄】

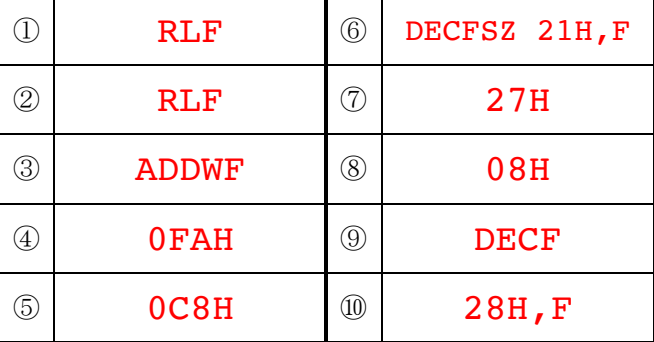

問題3.つぎの(1)〜(3)に示すのは、それぞれプログラムの一部 分である.コメント文に記述した機能を持つように、空欄 (下線部)を埋めてプログラム(の一部分)を完成せよ. (1)

// 配列 x 内のデータの最小値を変数 min に求める。 // ただし、データの取り得る値の範囲は不明であり、 // 配列内には少なくとも1個のデータがあるものとする。  $min = x[0];$ for (int  $\overline{\mathbb{O}}$  ;  $\overline{\mathbb{Q}}$  ;  $\overline{\mathbb{O}}$  ) { if  $(min > x[j])$  { ④ ; } }

(2)

// 配列 y 内の実数データを大きい順に並べ替える。 // ただし、データの取り得る値の範囲は不明であり、 // 配列内には2個以上のデータがあるものとする。 for (int i = 0; i < y.length - 1; i++) { double max =  $y[i]$ ; int max  $i = i$ ; for(int  $j = i + 1$ ;  $j < y$ . length;  $j++)$  { if (max  $\langle$  y[j]) {  $max = \circled{6}$ ;  $max_i = 6$ ; } }  $y[\max_i] = \circled{?}$ ;  $y[i] = 0$  ; }

【問題3の解答欄】

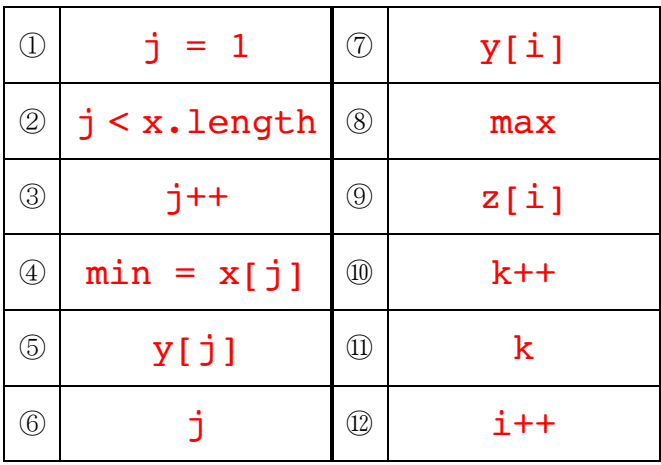

①は、j = 0 でも正解

(3)

```
// 配列 z 内の整数データを小さい順に並べ替える。
// ただし、データの最大値は 100、最小値は 0 とし、
// 同じ値のデータはないものとする。
for (int k = 0; k \le 100; k^{++})
   bucket[k] = 0;for (int i = 0; i < z.length; i++)bucket[ \circled{9} ] = 1;
i = 0;for (int k = 0, k \le 100; (0)) {
   if (bucket[k] > 0) {
       z[i] = ①;
       \qquad \qquad 12 ;
   }
}
```